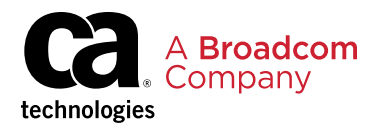

## **Solution Brief**

#### Key Benefits

- Be the first to know when an API is down. Your customers shouldn't be the ones telling you about downtime.
- Gain a global view of API performance. Wherever your customers are located, ensure API performance isn't affecting their app experience.
- Easily ensure API integrity. Verify APIs are returning correct data.
- Ensure SLAs are met. Monitor API performance in minutes.
- Solve API problems as a team. From development to ops, easily create and share tests to monitor your APIs.

#### Key Features

- Uptime monitoring. Run continuous API checks to gain visibility into API problems so you can solve them before your customers notice.
- Performance metrics. Ensure the APIs you develop and third-party APIs are performing as expected and are meeting SLA commitments.
- Data integrity. Verify that the structure and content of your API calls meets your expectations.
- Monitor APIs from an end user perspective. Monitor APIs from eight countries and 16 locations.
- Collaboration. Solve API problems as a team.
- Runscope APIs. Easily access all of Runscope's features using Runscope APIs.
- Secrets management. Create and manage sensitive information in API monitors without exposing data in test results or third-party integrations.

# Build Trust in your APIs with Runscope Runscope

## At A Glance

In the application economy, customer experience is key. End users expect a flawless experience all day every day, and a broken or poorly performing API could mean a lost opportunity. For app owners and DevOps teams who need to deliver a five-star customer experience, Runscope provides proactive monitoring of APIs to ensure you know if problems exist before your customers do. This allows you to minimize the business impact of app issues caused by your APIs or the third-party APIs you leverage. Runscope is a SaaS-based synthetic monitoring solution that enables you to easily ensure the APIs you rely on are up, performant, and returning the expected data.

## Business Challenges

Downtime can have far-reaching impacts on any business. Without proper visibility of the APIs running your applications, diagnosing and solving the problem means using up valuable time and resources. API monitoring surfaces issues directly from the internal and third-party APIs that power your apps. It works by running API checks on a continuous schedule to give you visibility into problems so you can prevent, identify, and solve them fast before your customers notice.

## Solution Overview

The building blocks of all applications are APIs. A problem with an API has a direct impact to your application and your business. Runscope is a SaaSfirst application that enables you to monitor APIs residing in the cloud or on-premises. It ensures you can trust APIs that support your business by enabling you, through an intuitive user interface, to quickly create tests to monitor your own and third-party APIs. This ensures you know your APIs are up, performant, and returning the correct data.

#### Figure 1: Monitor APIs

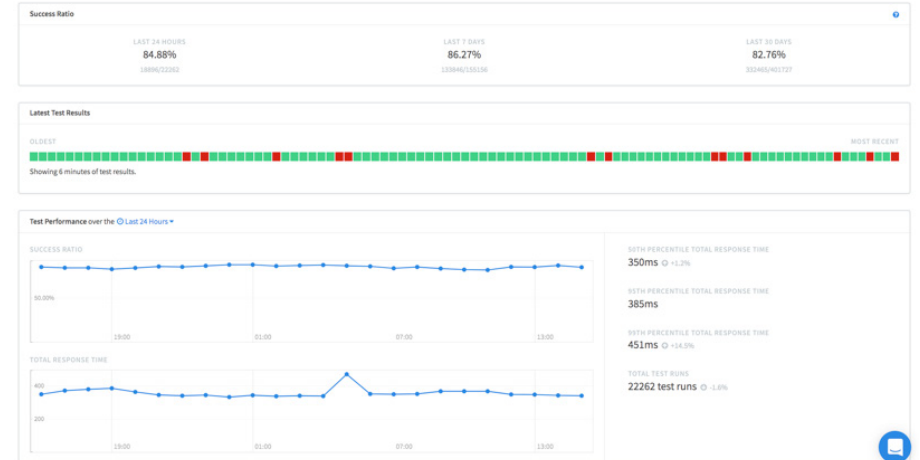

## **Solution Brief**

## Solution Overview (con't) Figure 2: API Monitor Status at a Glance

Runscope supports notification and analytics tools you already use, providing metrics that let you interact with data at the lowest level and easily create tests to monitor APIs with dynamic data for even the most complex use cases. Your software factory team, from development to ops, can easily create tests to monitor your APIs. SaaS monitoring centralizes your checks into one platform, enabling you to reuse checks for each stage of the development lifecycle.

## Critical Differentiators

#### Easy to use with fast time to value:

• Create API checks in minutes.

#### Flexible, from simple robust checks to complex checks:

- No coding experience? No problem. You can create robust checks to ensure your APIs are up, performant, and correct without coding, inclusive of handling chained requests with dynamic data.
- API developers can build comprehensive checks for complex use cases in order to fully monitor the dynamic nature of your APIs.

#### Functionally rich focused API monitoring:

• Designed specifically to monitor APIs and ensure they are up, performant and returning the right data.

#### Secure APIs:

• Access all features and data through Runscope APIs.

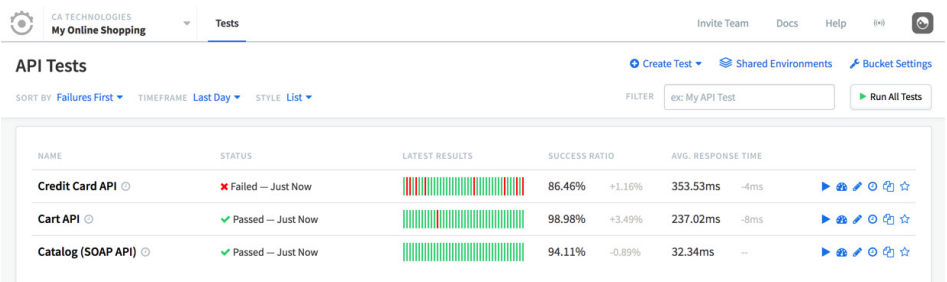

#### Comprehensive integrations:

- Notifications through Email, HipChat, PagerDuty, Slack, Webhooks, VictorOps, Flowdock, Grove, Zapier, and OpsGenie.
- Performance Management/ Analytics through CA Digital Experience Insights, CA Application Performance Management (CA APM), Data Dog, New Relic Insights, Keen I/O, and Splunk Cloud Integrations.

## Related Products

- CA Digital Experience Insights is a SaaS-based digital experience monitoring and analytics solution. It offers an integrated set of app experience analytics, application performance management, and infrastructure management capabilities.
- CA API Management provides market-leading capabilities for the creation and management of APIs.
- CA BlazeMeter® API Test provides automated functional, performance and load testing of APIs.

## Supported Environments

- All major API requests (GET/ POST/PUT/PATCH/HEAD/ OPTIONS/DELETE)
- Multiple assertion options:
	- Status code:
	- Response time/size
	- Header response
	- JSON body
	- Text body
	- XML body
- Notifications through Email. HipChat, PagerDuty, Slack, and Webhooks
- Performance Management/ Analytics through CA Digital Experience Insights, CA Application Performance Management (CA APM), Data Dog, New Relic Insights, Keen I/O, and Splunk Cloud Integrations
- Cloud API monitoring
- On-premises API monitoring

#### **Try Runscope for free. For more information, please visit [runscope](https://www.runscope.com).com.**

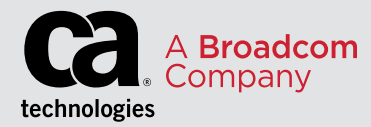

For product information and a complete list of distributors, visit our website at: [broadcom.com](https://www.broadcom.com)

Copyright © 2019 Broadcom. All Rights Reserved. The term "Broadcom" refers to Broadcom Inc. and/or its subsidiaries. Broadcom, the pulse logo, Connecting everything, CA BlazeMeter, CA Technologies, and the CA technologies logo are among the trademarks of Broadcom. 200-390924-0918 February 4, 2019